## DECLARATION OF ARTHUR PARKER

## I, Arthur Parker, declare that:

- I am personally familiar with the facts set forth herein, and, if called as a witness, I could and would testify thereto of my own personal knowledge.
- I started my career of trading professionally by clerking on the floor of the Chicago Board of Trade ("CBOT") in early 1990. I started trading in the ten year pit at the CBOT in November of 1990. In early 2000, I started trading electronically on Project A, the CBOT's first elecronic trading system. In around the fall of 2000, I began trading electronically using software provide by Trading Technologies ("TT"). At that time, I was aware of various trading screens that were available, including the Project A interface, the Eurex platform and products offered by YesTrader and Patsystems. In 2001, I formed a proprietary trading firm called Parker Trading. Parker Trading currently has around 20 traders and is located in Charleston, South Carolina.
- I started using TT's software shortly after TT released a new trading tool called MD Trader. MD Trader was much different than the trading tools available at the time. For example, MD Trader displayed the market data relative to a static column of prices so that when the market changed, the data being displayed moved up and down the screen. This was different than the screens that were available at the time which displayed the best bid and best ask prices in designated cells such that when the market changed, the numbers in these cells changed. MD Trader also provided the ability to do very fast and accurate order entry by allowing the trader to preset quantities and enter orders with just one click at a location aligned with a static price. This was much different than the existing systems at the time which, to the extent they allowed a trader to enter an order with one click, put the trader at risk of sending an order in at an unintended price if the price on screen changed at the moment the trader clicked. MD Trader also had a unique one-click centering feature that allowed a trader to quickly bring the market to the center of the trading window.
- Because of the differences discussed above, MD Trader was a major improvement over the preexisting systems. This improvement was so significant that I cannot put a price on its value. MD Trader enables a trader to engage the market the same way that he does in the pit. It has made it simple to execute in the market. The improved display reduces the amount of thinking required by the trader so that the trader can react quicker. The older style display required the trader to read numbers and perform mental calculations to figure out movements in the market. Also, the improved order entry

And

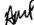

allows a trader to enter orders without hesitation. In addition, the one-click centering feature allows a trader to center multiple products at the same time so the trader can see relative movements between the multiple products very easily.

I declare under penalty of perjury that the foregoing is true and coffect. Executed on August 10, 2004.

Arthur Parker